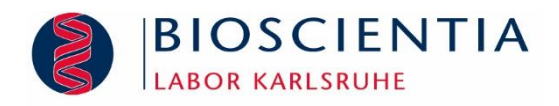

# Laborreform zum 01.04.2018

# **1 Das ist neu:**

- **7** Laborbudgets entfallen.
- Arztpraxisspezifischer (individueller) Fallwert und arztgruppenspezifische untere und obere begrenzende Fallwerte werden eingeführt.
- Der berechnete Wirtschaftlichkeitsfaktor bestimmt, wie viel Wirtschaftlichkeitsbonus ausgezahlt wird.
- Ausnahmekennziffern zukünftig mit Ziffernkranz.
- Auch Behandlungsfälle mit Ausnahmekennziffern werden bei der Berechnung des Wirtschaftlichkeitsbonus berücksichtigt (bisher wurden nur Fälle ohne Ausnahmekennziffern berücksichtigt).
- Die Praxis nimmt an der hausarztzentrierten Versorgung (HzV) teil. Immer dann, wenn laut Vertrag Leistungen aus den EBM-Kapiteln 32.2 und/oder 32.3 über die KV abgerechnet werden (Anforderung mit Muster 10A bzw. 10), sollte die Ziffer (codierende Zusatznummer) 88192 angegeben werden. Dann werden auch diese Fälle für die Fallzählung bei der Berechnung des iFW herangezogen. Diese Regelung gilt auch für alle anderen Selektivverträge.

# **Hinweis:**

**Diese Berechnungen für den Wirtschaftlichkeitsfaktor muss die Praxis nicht selbstständig durchführen. Sie werden von der zuständigen KV im Zuge der Abrechnung vorgenommen.**

# **2 Die Änderungen, erklärt am Beispiel der Hausarztpraxis Dr. Mustermann**

#### **iFW**

Der arztpraxisspezifische individuelle Fallwert (iFW) wird jedes Quartal aus der Summe aller Laborleistungen der Praxis dividiert durch die Zahl der Behandlungsfälle berechnet. In die Summe der Laborleistungen gehen ein: in der Praxis erbrachte, von der Laborgemeinschaft mit Muster 10A bezogene und an den Facharzt mit Muster 10 überwiesene Leistungen.

# **uFW und oFW**

Der iFW wird mit arztgruppenspezifischen unteren und oberen begrenzenden Fallwerten (uFW und oFW) verglichen. Diese wurden auf Basis der Abrechnungsdaten des Jahres 2015 für die einzelnen Fachgruppen berechnet und sind im EBM festgelegt<sup>2</sup>.

#### **WB**

Der Wirtschaftlichkeitsbonus (WB) wird prinzipiell berechnet wie bisher:

**Zahl Behandlungsfälle x arztgruppenspezifische Punktzahl (aus EBM) x aktueller Punktwert.**

# **WF**

Liegt der iFW unter dem uFW, erhält die Praxis 100%, liegt er über dem oFW, 0 % ihres Wirtschaftlichkeitsbonus. Bei der Praxis Mustermann liegt der iFW zwischen diesen Grenzwerten. Sie bekommt ihren WB anteilig ausgezahlt.

Dazu wird zuerst mit den Kennzahlen ein Wirtschaftlichkeitsfaktor (WF) bestimmt.

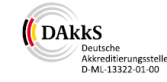

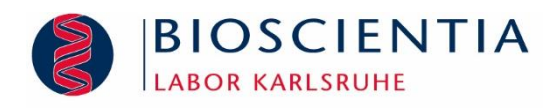

# **3 Berechnung Dr. Mustermann**

#### **Berechnung iFW**

#### **1.800 € / 1.000 = 1,80 €**

Die Praxis Mustermann hat für 1.000 Behandlungsfälle Laborleistungen für 1.800 €\* benötigt. \*Ausnahmekennziffern wurden berücksichtigt.

#### **Beispiel Hausärzte**

# **uFW = 1,60 € oFW = 3,80 €**

Für die Praxis Mustermann gelten die Fallwerte für Hausärzte.

#### **Berechnung WB**

# **1.000 x 19 x 10,6543\* = 2.024,32 €**

Die arztgruppenspezifische Punktzahlen wurden verändert z. B. beim Hausarzt von 17 auf 193. \*Ausnahmekennziffern wurden berücksichtigt.

# **Berechnung WF**

**(oFW - iFW) (oFW - uFW) = WF**

**Berechnung Praxis Mustermann**

 $\frac{(3,80 \in -1,80 \in)}{(2,80 \in 1,60 \infty)}$  = 0,91 **(3,80 € - 1,60 €)**

# **4 Ausnahmekennziffern**

Durch die Angabe von Ausnahmekennziffern (AKZ) reduziert die Praxis ihren iFW, weil bestimmte indikationsspezifische Untersuchungen nicht zur Berechnung des iFW einbezogen werden. Für jede Ausnahmekennziffer sind dafür ent-sprechende Gebührenordnungspositionen, der Ziffernkranz, festgelegt.

Beispiel: AKZ 32015 "Orale Antikoagu-lanzientherapie" umfasst: Thromboplastinzeit (TPZ), Quick aus Plasma und aus Kapillarblut, kleines Blutbild.

Ohne Ausnahmekennziffern hätte die Praxis einen iFW von 2,12 € anstelle von 1,80 € gehabt und ca. 300 € WB verloren.

Bei der Angabe der Ausnahmekennziffern achtet die Praxis darauf, dass

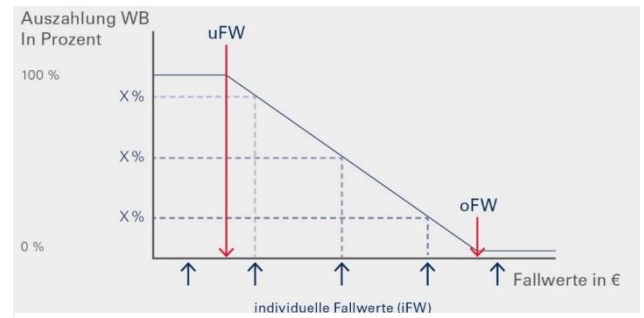

Abb. 1: *Auszahlung Wirtschaftlichkeitsbonus: iFW < uFW = 100% WB; iFW > oFW = 0%. Ist der iFW zwischen uFW und oFW wird der WB anteilig ausgezahlt (X%). Dazu wird ein Wirtschaftlichkeitsfaktor nach der Formel WF = (oFW-iFW) / (oFW-uFW) berechnet, der die prozentuale Auszahlung bestimmt, z.B. 91 %*

- 7 mehrere Ausnahmekennziffern bei einem Patienten angegeben werden können und
- **7** die Ausnahmekennziffern nur noch in der Abrechnung der Praxis angegeben werden und nicht mehr auf den Anforderungsscheinen Muster 10 und 10A.

Behandlungsfälle mit Ausnahmekennziffern fließen in die Berechnung des WB mit ein.

Die präoperative Labordiagnostik (32125) sowie der Urinstick (orientierende Untersuchung auf Eiweiß, Glukose, Erythrozyten, Leukozyten und Nitrit im Urin, 32880), sowie die Bestimmung von Glucose (32881) und Cholesterin (32882) im Rahmen der Gesundheitsuntersuchung (01732), werden generell nicht zur Berechnung des iFW herangezogen.

Die Praxis Mustermann nimmt an der hausarztzentrierten Versorgung (HzV) teil. Immer dann, wenn laut Vertrag Leistungen aus den EBM-Kapiteln 32.2 und/ oder 32.3 über die KV abgerechnet werden (Anforderung mit Muster 10A oder 10), sollte die Ziffer (codierende Zusatznummer) 88192 angegeben werden.

Dann werden auch diese Fälle für die Fallzählung bei der Berechnung des iFW herangezogen. Diese Regelung gilt für alle anderen Selektivverträge.

**MVZ Bioscientia Karlsruhe GmbH** Am Rüppurrer Schloß 1 · 76199 Karlsruhe Telefon 0721 6277-500 Telefax 0721 6277-900 info@labor-karlsruhe.de · www.bioscientia.de

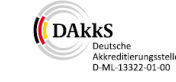

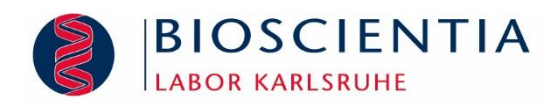

# **5 Schätzen Sie Ihren Wirtschaftlichkeitsbonus**

Verwenden Sie die Daten Ihrer aktuellen Abrechnung:

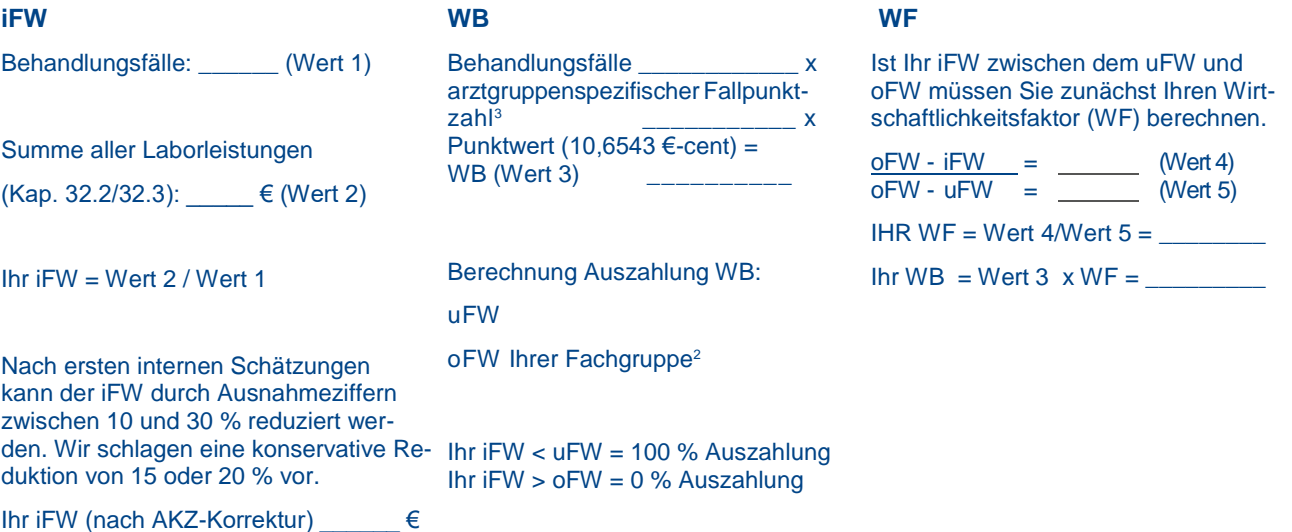

# **6 Quellenangaben/Literatur**

- 1 Grundlage der Darstellung ist die Bekanntmachung im Deutschen Ärzteblatt 2018,115 (1 2): A41 46
- 2 Bioscientia-Laborinformation: Arztgruppenspezifische untere und obere begrenzende Fallwerte gültig ab 01.04.2018
- 3 Bioscientia-Laborinformation: Wirtschaftlichkeitsbonus nach Punkten und Euro ab 01.04.2018

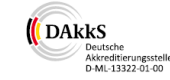